The validation of the second part is straightforward because it always has the same format (NAA).

An algorithm for validating this part of the postcode is:

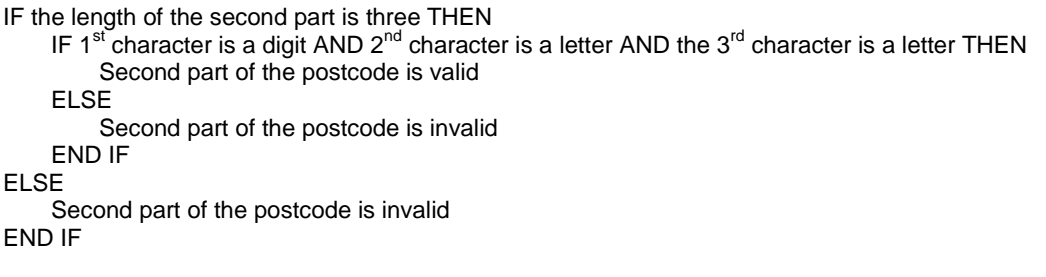

## The Solution

The solution describes how to create and set up the module and Visual Basic code to validate a postcode. This should only be attempted if you have experience in using Visual Basic, since a single typing error will result in code that will not work properly.

You can bypass the typing by importing the module from the sample database *dbSolution10accdb*. This method is described in Appendix A  $\rightarrow$ .

## Step-by-Step

This section explains how to create the module and enter the Visual Basic code necessary for postcode validation. The code, together with an explanation of how it works, is given at the end of the solution on page 10-8 onwards  $\rightarrow$ . Make a copy of the database file *dbPractice10.accdb* to use as a starting point if you want to follow the solution through step-by-step.

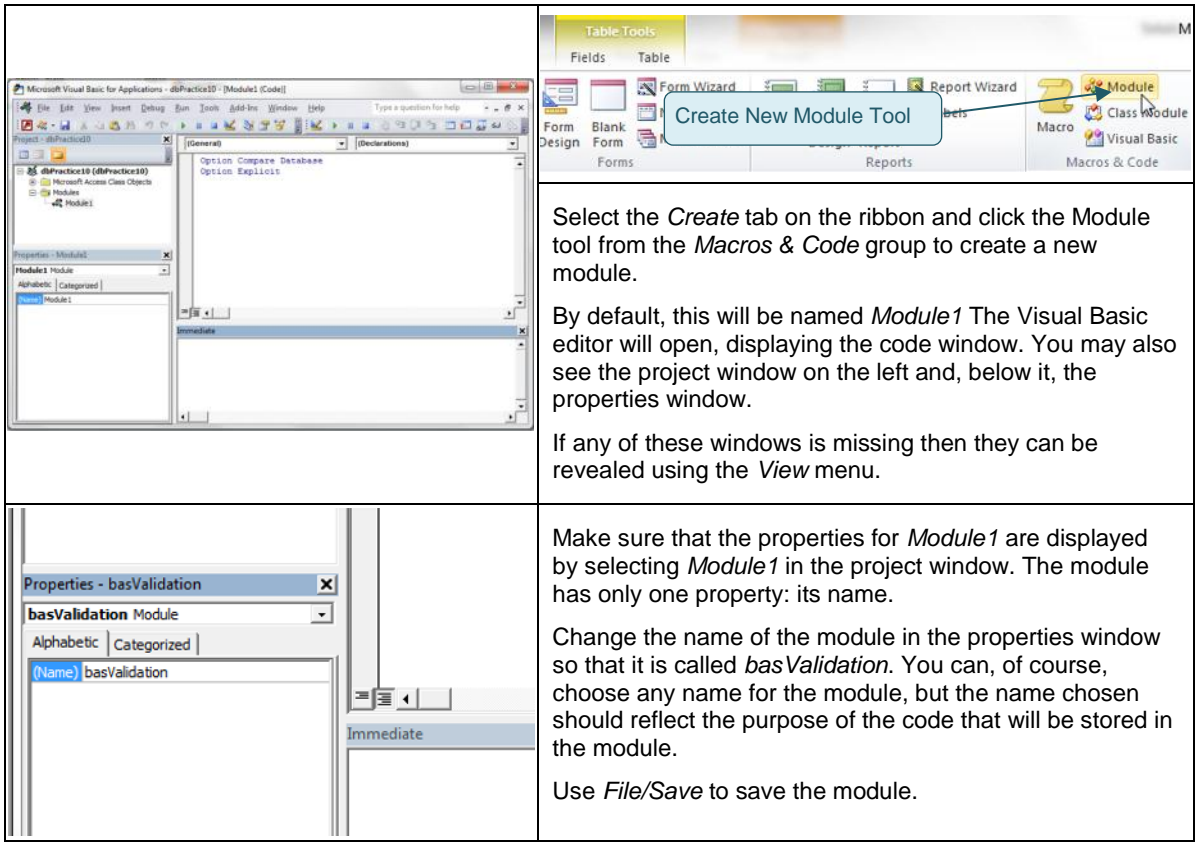